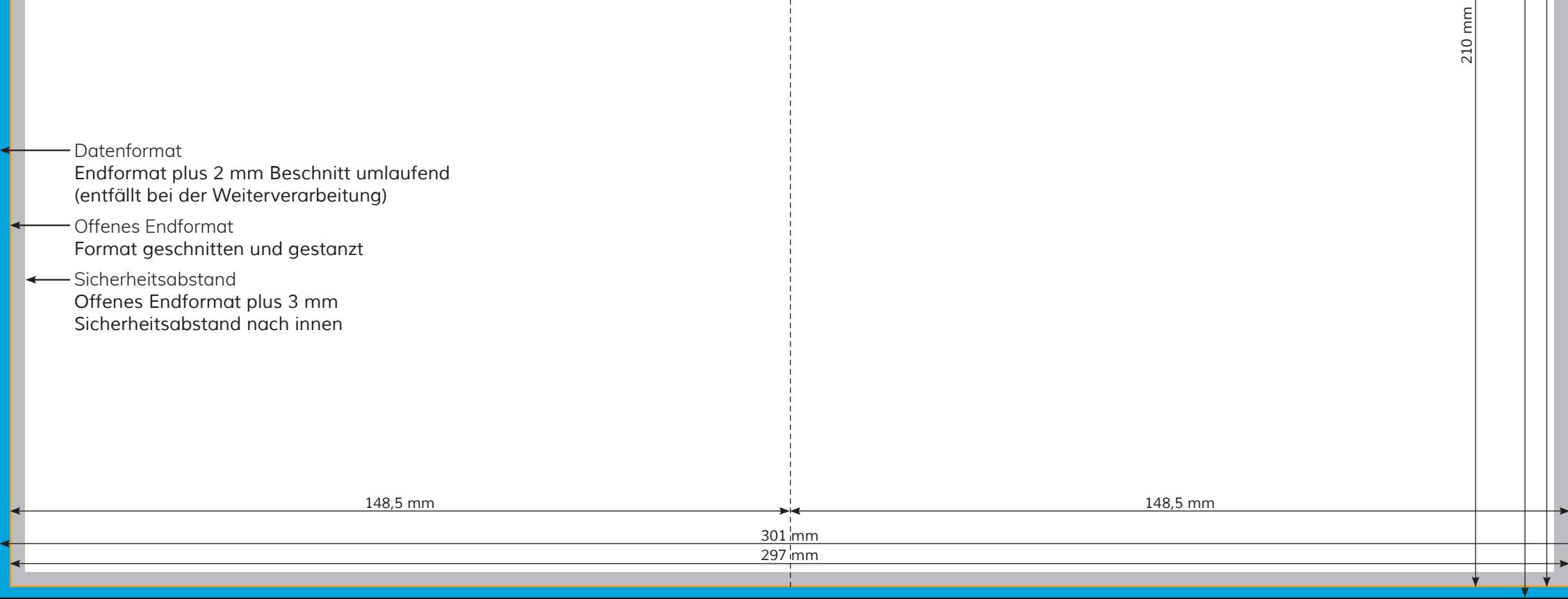

÷

 $210 \text{ mm}$ *210 mm 210 mm*

*424 mm 420 mm*

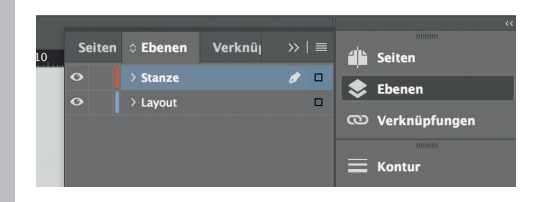

*Lege zwei Ebenen mit InDesign an (Stanze und Layout): › In Ebene "Stanze" legst du unsere Druckvorlage (Ebene ausblenden, sobald du das Druck-PDF erstellst)*

*› In Ebene "Layout" erstellst du dein Design*

 $\zeta$ 

Rückseite 4

 $\boldsymbol{\epsilon}$ 

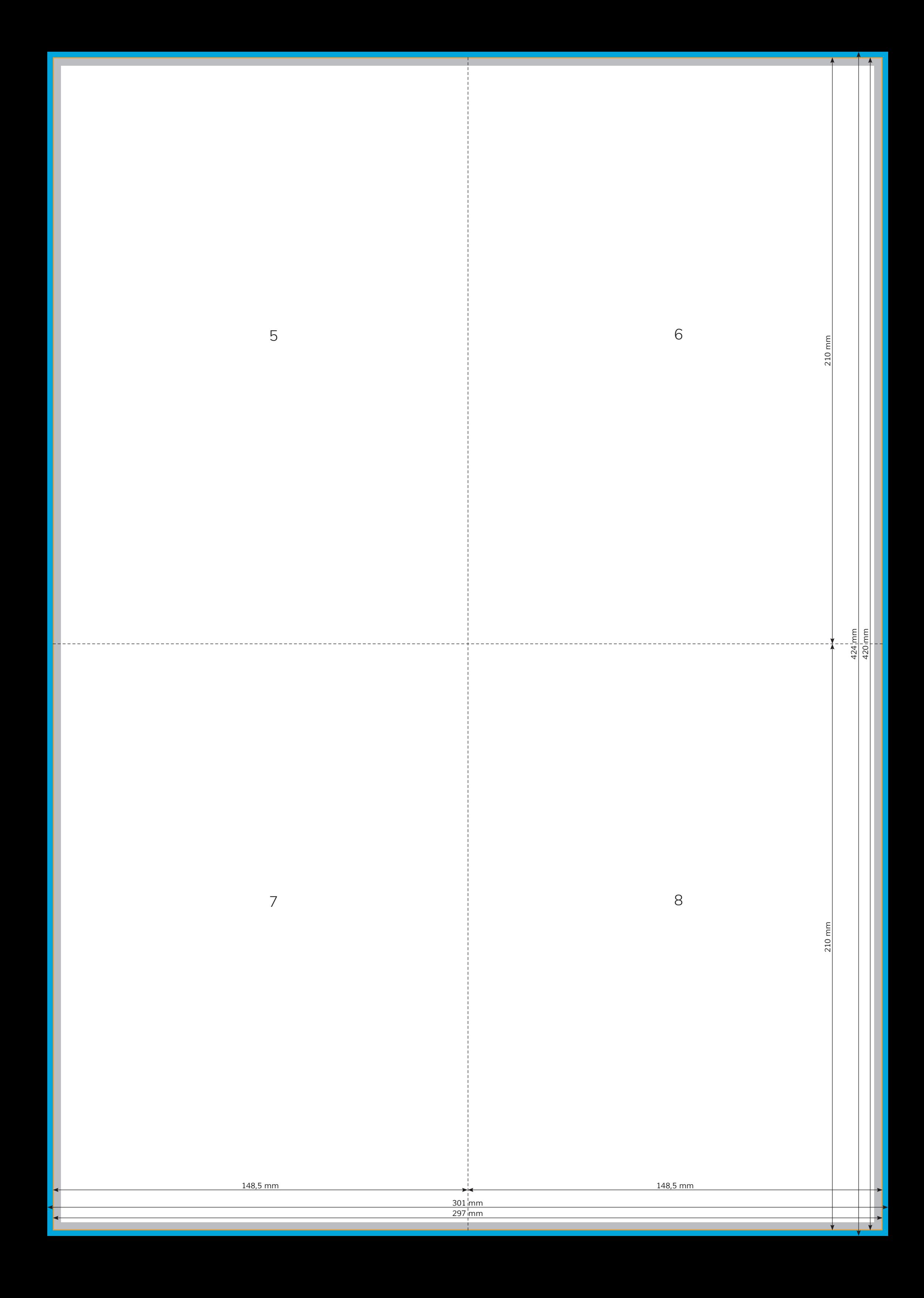